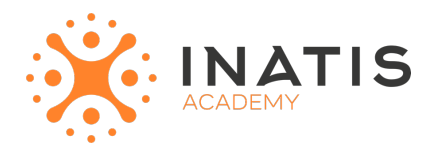

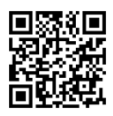

# **Symfony 6 - Démarrer**

2 jours (14H00) | 1100€ HT | Évaluation qualitative de fin de stage | Formation délivrée en présentiel ou distanciel  *Document mis à jour le 15/05/2023*

#### **Objectifs pédagogiques :**

- 1. Comprendre les nouveautés et les améliorations introduites dans Symfony 6 par rapport aux versions précédentes.
- 2. Savoir installer et configurer Symfony 6 sur un environnement de développement local.
- 3. Maîtriser les principes de base de l'architecture MVC (Modèle-Vue-Contrôleur) utilisée par Symfony.
- 4. Apprendre à créer et gérer des routes pour gérer les requêtes HTTP et les actions associées.
- 5. Utiliser les nouvelles fonctionnalités de Symfony 6 pour améliorer la productivité et la facilité de développement.
- 6. Comprendre et utiliser les composants et les bundles de Symfony 6 pour ajouter des fonctionnalités à l'application.
- 7. Savoir utiliser Doctrine, le gestionnaire d'objets relationnels (ORM) de Symfony, pour interagir avec la base de données.
- 8. Apprendre à utiliser les formulaires Symfony 6 pour gérer la saisie des utilisateurs et la validation des données.
- 9. Comprendre et appliquer les meilleures pratiques de développement Symfony 6, y compris la gestion des erreurs, la sécurité, la performance et l'optimisation du code.
- 10. Savoir déployer une application Symfony 6 sur un serveur de production.

# **Modalités et moyens pédagogiques**

*Que ce soit en présentiel ou distanciel*

Le formateur alterne entre méthode démonstrative, interrogative et active (via des travaux pratiques et/ou des mises en situation).

– Ordinateurs Mac/PC, connexion internet fibre, tableau ou paperboard, vidéoprojecteur – Environnements de formation installés sur les postes de travail ou en ligne

– Supports de cours et exercices

#### **Niveau requis**

Avoir une bonne connaissance du langage PHP et de la programmation orientée objet

#### **Public concerné**

Développeurs PHP

### **Programme**

#### **Module 1: Introduction à Symfony 6**

Nouveautés et améliorations de Symfony 6 Installation et configuration de Symfony 6 Structure d'un projet Symfony

#### **Module 2: Architecture MVC et Routes**

Compréhension de l'architecture MVC (Modèle-Vue-Contrôleur) Création et gestion des routes avec Symfony Router Utilisation des annotations de routage

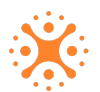

#### **Module 3: Contrôleurs et Vues**

Création de contrôleurs et de leurs actions Gestion des réponses HTTP et des vues avec Twig Utilisation des templates et des variables dans les vues

#### **Module 4: Gestion des données avec Doctrine**

Utilisation de Doctrine, le gestionnaire d'objets relationnels (ORM) de Symfony Mapping des entités et des relations avec des annotations ou des fichiers de configuration YAML Utilisation des requêtes Doctrine pour interagir avec la base de données **Module 5: Gestion des formulaires** Création de formulaires avec Symfony Form Validation des données du formulaire Traitement des soumissions de formulaire

#### **Module 6: Sécurité et Authentification**

Configuration de l'authentification et de l'autorisation dans Symfony 6 Utilisation des gardes de sécurité et des rôles d'accès Protection contre les failles de sécurité courantes

#### **Module 7: Services et Dépendances**

Utilisation des services et de l'injection de dépendances dans Symfony 6 Configuration des services dans le conteneur de services Utilisation des services dans les contrôleurs et les vues

#### **Module 8: Gestion des erreurs et des exceptions**

Gestion des erreurs et des exceptions dans Symfony 6 Personnalisation des pages d'erreurs Utilisation des gestionnaires d'exceptions pour un traitement avancé des erreurs

#### **Module 9: Fonctionnalités avancées**

Utilisation des événements et des écouteurs d'événements dans Symfony 6 Utilisation des composants et des bundles de Symfony 6 pour ajouter des fonctionnalités Intégration de bundles tiers dans Symfony 6

#### **Module 10: Déploiement de l'application Symfony 6**

Préparation de l'application pour le déploiement en production Configuration de l'environnement de production Déploiement sur un serveur web

## **Modalités d'évaluation des acquis**

– Exercices + qcm entre chaque chapitre

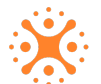